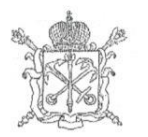

### ПРАВИТЕЛЬСТВО САНКТ-ПЕТЕРБУРГА КОМИТЕТ ПО НАУКЕ И ВЫСШЕЙ ШКОЛЕ Санкт-Петербургское государственное бюджетное профессиональное образовательное учреждение «Академия машиностроения имени Ж.Я. Котина»

**УТВЕРЖДАЮ** Заместитель директора по воспитательной и кадровой работе **Derpo Pock H. Гудков**<br>Павирова 2023 г.  $PHPMA$  $\frac{1}{2}$   $\frac{1}{2}$   $\frac{1}{2}$   $\frac{1}{2}$   $\frac{1}{2}$   $\frac{1}{2}$   $\frac{1}{2}$   $\frac{1}{2}$   $\frac{1}{2}$   $\frac{1}{2}$   $\frac{1}{2}$   $\frac{1}{2}$   $\frac{1}{2}$ 

Дополнительная общеобразовательная программа

«Основы трёхмерного моделирования»

Разработчик: М.С. Сисев, Старший преподаватель

Санкт-Петербург 2023

## **1. Пояснительная записка**

Программа «Основы трёхмерного моделирования» относится к программам технической направленности. По уровню освоения является общекультурной.

Рабочая программа полностью отвечает требованиям времени, обеспечивает формирование личностных, предметных, профессиональных компетенций.

Программа учебной дисциплины может быть использована в дополнительном профессиональном образовании, интересующиеся научно-техническим творчеством и желающие получить знания в области аддитивных технологий.

### **1.1. Актуальность и востребованность программы «Основы трёхмерного моделирования»**

Выбор данного направления в рамках прикладной подготовки студентов**,** вопервых, обусловлен тем, что программа имеет целью в научно – популярной форме познакомить их с различными направлениями применения знаний, ориентировать в мире современных профессий, связанных с овладением и использованием трёхмерного моделирования возможность расширить свой кругозор в различных областях применения, реализовать свой интерес к предмету, поддержать тематику уроков, проверить свои профессиональные устремления, утвердиться в сделанном выборе.

Программа рассчитана на базовый уровень овладения программами.

Новизна программы состоит в том, что данная программа достаточно универсальна, имеет большую практическую значимость. Она доступна студентам. Начинать изучение программы можно с любой темы; каждая из них имеет развивающую направленность. Предлагаемая программа рассчитана на студентов, которые стремятся не только развивать свои навыки в применении трёхмерного моделирования, но и рассматривают его как средство получения дополнительных знаний о профессиях.

Актуальность программы обусловлена тем, что данная программа может способствовать созданию более сознательных мотивов учения, расширению мотивации у студентов для более глубокого изучения трёхмерного моделирования.

Она содержит обзорную базовую информацию, поэтому позволит подготовить студентов к профильному обучению на старших курсах. Содержание данной программы представлено несколькими разделами.

Особое внимание в программе уделяется решению прикладных задач, чтобы студенты имели возможность самостоятельно применять технические знания для выполнения технических заданий различной степени сложности.

Педагогическая целесообразность программы объясняется тем, что сочетает в себе учебный и воспитательный аспекты, рассчитана на один год. Включение в данную программу чертежей, относящихся к вопросам техники, производства убеждают студентов в значении программ для различных сфер человеческой деятельности, способны создавать уверенность в полезности и практической значимости предмета, его роли в современной культуре. Такие задачи вызывают интерес у студентов, пробуждают любознательность.

Данная программа имеет прикладное и образовательное значение, способствует развитию логического мышления студентов, намечает и использует целый ряд межпредметных связей.

Данный курс рассчитан на 200 часов для студентов в возрасте 14-22 лет.

### **1.2 Формы проведения занятий**

- лекции с элементами беседы,
- работа по группам, тестирование,
- выполнение творческих заданий,
- практические занятия,
- консультации,
- практикумы,
- участие в олимпиадах и чемпионатах.

### **1.3 Формы организации деятельности студентов**

- индивидуальная работа
- фронтальная работа
- групповая форма работы

## **1.4 Воспитательная деятельность**

- развитие психики личности в целом, т.е. мышления, памяти, чувств, воображения;
- формирование мировоззрения, т.е. системы взглядов и убеждений;
- формирование черт характера (настойчивости, трудолюбия, целеустремленности, любознательности, настойчивости, активности);
- усвоение общепринятых норм поведения (вежливости, выдержанности, дисциплины, такта);
- развитие различных склонностей и способностей, нужных нашему обществу;
- развитие потребностей в дальнейшем самообразовании.

### **1.5 Материально-техническое обеспечение**

- посадочные места по количеству студентов;
- рабочее место преподавателя;
- комплект учебно-методической документации;
- наглядные пособия;
- стенды, комплект плакатов;
- проектор;
- сеть Интернет;
- компьютер;
- видеофильмы, слайдовые презентации.

## **1.6 Планируемые результаты освоения студентами программы «Основы трёхмерного моделирования»**

**Личностные:** результаты: формирование мотивации изучения моделирования и стремление к самосовершенствованию в образовательной области «Трёхмерного моделирования»; готовность и способность студентов к саморазвитию и самообразованию на основе мотивации к обучению и познанию; осознание возможностей самореализации средствами трёхмерного моделирования; стремление к совершенствованию собственной речевой культуры в целом; развитие целеустремленности, креативности, инициативности, трудолюбия, дисциплинированности;

**Метапредметные:** результаты: познавательные: развитие исследовательских учебных действий, включая навыки работы с информацией; поиск и выделение нужной информации, обобщение и фиксация информации; формирование проектных умений; находить не одно, а несколько вариантов решения; выбирать наиболее рациональное решение; прогнозировать последствия того или иного решения; оформлять результаты в виде материального продукта.

**Предметные результаты**: освоение технической лексики и терминологии, расширение словарного запаса; основы создания трёхмерных моделей; познакомятся с правилами создания и чтения схем и чертежей; получат навыки создания аксонометрических проекций деталей.

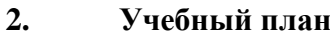

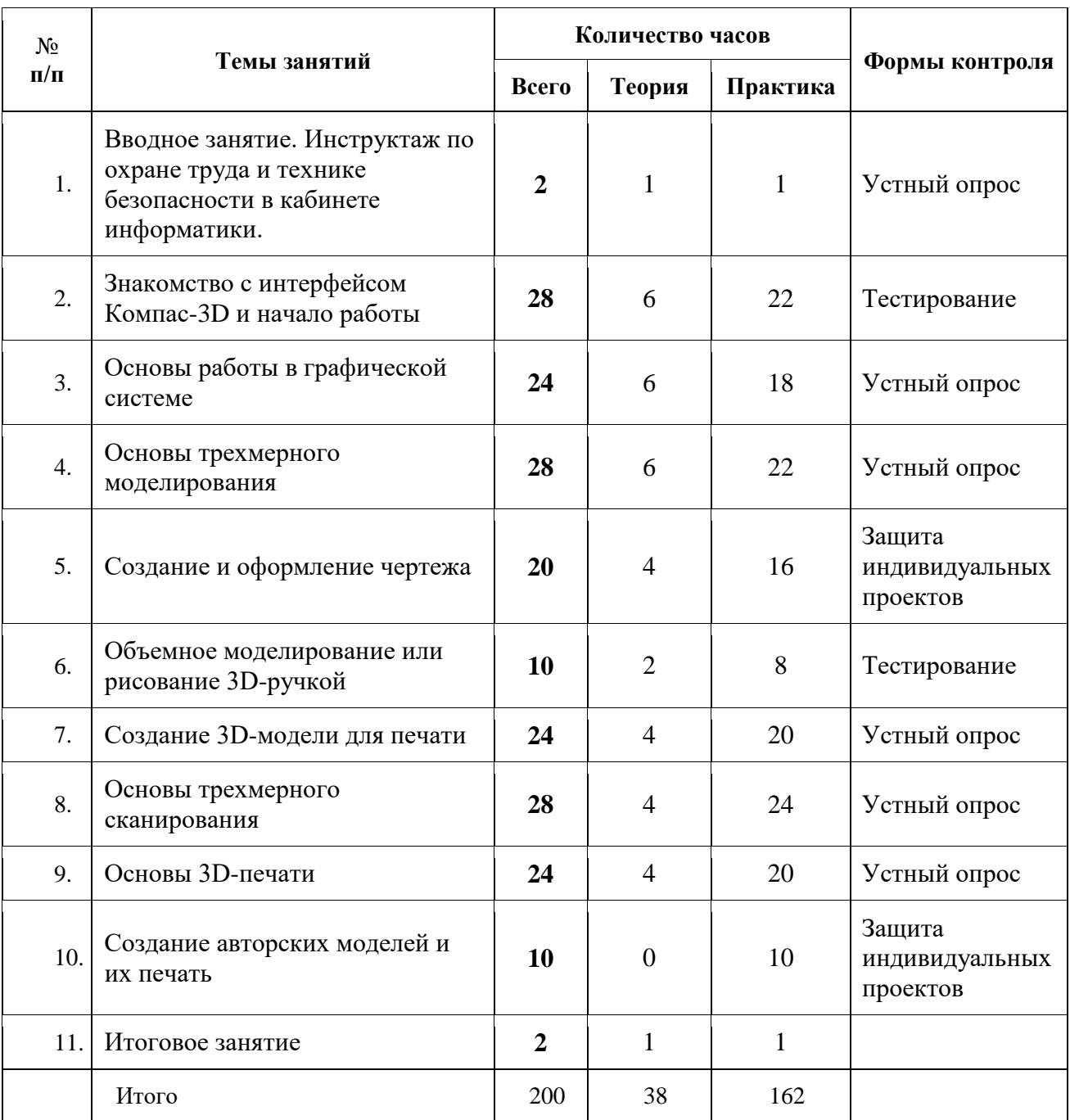

## **3. Рабочая программа**

**Тема 1** Вводное занятие. Инструктаж по охране труда и технике безопасности в кабинете информатики.

*Теория:* Инструктаж по охране труда и технике безопасности в кабинете информатики. *Практика:* Техника безопасности на занятии при работе на персональном компьютере (ПК).

**Тема 2** Знакомство с интерфейсом Компас-3D и начало работы.

*Теория:* Основные понятия компьютерной среды «Компас-3D». Настройка интерфейса системы. Команды. Панели инструментов. Панель инструментов «Стандартная».

Компактная панель, ее назначение и структура. Панель «Свойства объектов», назначение и структура.

*Практика:* Настройки параметров системы и текущего документа. Управление изображением. Команды и способы управления изображением. Сохранение файла. Автоматическое сохранение.

**Тема 3** Основы работы в графической системе

*Теория:* Главное окно системы. Режим создания чертежа

*Практика:* Создание чертежа. Менеджер документа. Настройка формата и оформления чертежа. Основные панели. Рабочая область чертежа.

*Геометрические объекты:* 

*Теория:* Виды объектов. Линии. Типы линий. Особенности в наименованиях типов линий и их цветов.

*Практика:* Построение отрезков. Параметры команды. Построение контура по вспомогательным прямым. Построение окружностей, многогранников, эллипсов. Параметры команд.

*Точность построения. Привязки:*

*Теория:* Привязки. Глобальные и локальные привязки. Настройка глобальных привязок. Вспомогательные прямые. Назначение, виды и способы применения.

*Создание эскиза и работа с ним:*

*Теория:* Приёмы создания объектов чертежа Построение вводом координат, автоматическое создание, полуавтоматическое создание объектов.

*Редактирование объектов чертежа. Команды редактирования:*

*Практика:* Проектирование сложных форм на плоскости. Команды редактирования. Перемещение, поворот, копирование, масштабирование, зеркальное отражение, обрезка и удлинение объектов. Параметры команд.

*Параметризация чертежа:*

*Практика:* Задание дополнительных условий для нескольких объектов: вертикальность, горизонтальность, совпадение, касание, фиксация. Отображение наложенных ограничений.

**Тема 4** Основы трехмерного моделирования

*Эскиз. Модель. Сборка Создание файла детали. Дерево модели:*

*Теория:* Понятие эскиза и модели. Принципы построения объема на основе плоского эскиза. Плоскость эскиза. Требования к эскизам. Понятия операции и контура. Общие требования к контурам. Создание твердотельного элемента на основе эскиза.

*Практика:* Создание файла детали. Дерево модели. Построение эскиза сложного контура. Сборка.

*Создание параметрической модели детали:* 

*Практика:* Параметризация элементов эскиза. Команды параметризации. Отображение и сокрытие ограничений. Просмотр и удаление ограничений. Включение и настройка параметрического режима.

*Основные операции построения твердого тела:*

*Практика: Создание формы методом выдавливания*. Панель свойств и параметры операций. Операции приклеивания и вырезания. Требования к эскизу приклеиваемого или вырезаемого элемента при операции выдавливании. Тонкостенный элемент. Локализации ошибок.

*Создание формы методом вращения*. Панель свойств и параметры операций. Операции приклеивания и вырезания. Требования к эскизу приклеиваемого или вырезаемого элемента при операции вращения. Тонкостенный элемент. Локализации ошибок.

*Создание формы методом кинематической операции*. Панель свойств и параметры операций. Операции приклеивания и вырезания. Требования к эскизу приклеиваемого или вырезаемого элемента при кинематической операции. Тонкостенный элемент. Локализации ошибок.

*Создание формы методом сечений*. Панель свойств и параметры операций. Операции приклеивания и вырезания. Требования к эскизу приклеиваемого или вырезаемого элемента при операции по сечениям. Тонкостенный элемент. Локализации ошибок.

*Дополнительные операции моделирования:*

*Теория:* Вспомогательная геометрия Построение зеркального тела. Круговой и линейный массивы операций.

*Практика:* Дополнительные операции: отверстие, фаски, скругления. Моделирование резьбы. Условное изображение резьбы. Создание дополнительных плоскостей. Стенки и ребра жесткости. Создание оболочки и ребра. Проектирование модели корпусной детали. Упругие элементы. Пружины сжатия. Проектирование модели винтовой пружины.

**Тема 5** Создание и оформление чертежа

*Получение чертежа из трехмерной модели:*

*Теория:* Изображения в САПР. Системный вид. Свойства вида. Слои. Назначение и свойства. Ассоциативные виды.

*Практика:* Создание стандартных видов. Панель свойств. Создание проекционных видов. Виды по стрелке. Размещение видов на поле чертежа. Переключение между видами. Создание местного вида. Вид с разрывом. Аксонометрии.

*Операции редактирования видов:*

*Практика:* Вращение изображения вида. Разрушенные виды. Виды разрезов. Размещение разрезов на чертеже. Разрезы простые. Создание простого разреза. Линия разреза. Обозначение разреза. Детали, изображаемые как неразрезанные. Штриховка. Редактирование штриховки. Сложные разрезы. Ступенчатый разрез. Ломаный разрез. Местный разрез.

*Теория:* Сечения. Выносные элементы.

*Нанесение размеров. Измерения:* 

*Теория:* Виды размеров. Команды размеров.

*Практика:* Настройка и редактирование параметров размеров. Панель свойств. Управление изображением выносных и размерных линий. Управление размещением размерной надписи. Редактирование размеров.

*Использование библиотек. Вывод на печать:*

*Практика:* Использование библиотеки стандартных изделий. Подготовка документа к печати. Настройки.

**Тема 6** Объемное моделирование или рисование 3D-ручкой

*Теория:* Обзор возможностей создания трехмерных моделей. История возникновения FDM технологии и 3D-моделирования. Ознакомление с правилами безопасности и техническим устройством 3D-ручки.

*Практика:* Обучение базовым навыкам работы с 3D-ручкой, шаблонами. Создание сплайновых моделей и форм. 2D конвертация - практические упражнения на развитие объёмного мышления. Первые готовые модели. Моделирование цветных примитивов и объединение их в сложные 3D-модели. Работа с цветом моделей. Основы пост-обработки моделей. Моделирование сплайнов, сборка 3D-моделей, пост-обработка. Монолитное 3Dмоделирование. Работа над ошибками. Подготовка к авторской работе.

### **Тема 7** Создание 3D-модели для печати

*Теория:* Знакомство с программами 3D-моделирования Требования к 3D-модели. Особенности форматов трехмерных моделей

*Практика:* Создание модели. Корректировка модели для печати. Пробная печать.

## **Тема 8** Основы трехмерного сканирования

*Теория:* Технологии 3D-сканирования. Материалы для 3D-сканирования.

*Практика:* Калибровка 3D-сканера. Сканирование 3D-объектов. Удаление артефактов. Сглаживание модели. Добавление точек и примитивов на объект. Создание модели через клонирование части объекта. Сканирование и обработка объектов, превышающих стол для сканирования. Печать отсканированного предмета. Дорисовка деталей с помощью 3Dручки. Редактирование отсканированной модели, изменение элементов.

## **Тема 9** Основы 3D-печати

*Теория:* Материалы для 3D-печати. Виды 3D-принтеров. Область применения 3D-печати. *Практика:* Подготовка 3D-принтера к печати. Настройка печати. Разбор нюансов при 3Dпечати. Типы филамента. Пробная печать. Настройка положения столика. Влияние прогрева и охлаждения материала. Настройка скорости печати и процента внутреннего заполнения. Конвертация в STL. Формирование G-код для печати. Выбор положения модели. Обслуживание 3D-принтера. Улучшение качества печати Анализ напечатанных деталей. Модернизация принтера. Прочистка сопла. Влияние толщины слоя на качество печати. Альтернативные варианты улучшения сцепления модели с нагревательным столом

**Тема 10** Создание авторских моделей и их печать

*Теория:* не предусмотрена

*Практика:* Создание *3*D-модели по заданию учителя. Создание авторских моделей и их печать.

## **Тема 10** Итоговое занятие

*Теория:* Подведение итогов по программе 1-го года обучения. Фронтальный опрос по всем темам.

*Практика:* Создание *3*D-модели по заданию учителя. Создание авторских моделей и их печать. Представление и защита проектов. Выставка моделей, созданных учащимися.

## **4. Оценочные материалы**

Оценка учебных достижений студентов осуществляется:

- на занятии при проверке и обсуждении результатов выполнения письменных заданий,
- при устном собеседовании в ходе и конце изучения темы,
- по результатам письменного или устного опроса
- по результатам составления глоссария
- по результатам участия в олимпиадах и профессиональных конкурсах,
- по результатам участия в мероприятиях кафедры Аддитивных технологии и машиностроения

# **5. Информационные источники**

## *Для педагогов:*.

1. Чередниченко О.П., Савенков М.В., Лавренова Т.В. Компьютер или карандаш? Международная научно-методическая конференция: Инновационные технологии в науке и образовании "ИТНО-2014".

2. Чередниченко О.П., Самсонов И.К., Карабут В.В. Современные подходы к методике проектированию технических изделий. Международная научно-методическая конференция: Инновационные технологии в науке и образовании "ИТНО-2014".

3. Герасимов А.А. Самоучитель KOMПAC-3D V13 - СПб.: БХВ-Петербург, 2012.464с.

4. Ганин Н.Б.Проектирование в системе KOMПAC-3D VI1 - М.: ДМК Пресс 2012.- 776с.

5. Ефремов Г.В., Компьютерная графика. Учебное пособие - Г.В. Ефремов, С.И. Нюкалова, 2013.

# *Дополнительная литература:*

1. Черкашина Г.Д., ТЕХНОЛОГИЯ. Компьютерное черчение. Компьютерное моделирование в системе КОМПАС 3D LT. Учебно-методическое пособие (для учителей черчения и информатики), Г.Д. Черкашина, В.А. Хныченкова, Санкт-Петербург, 2013

## *Для учащихся:*

1. Богуславский А. А. Учимся моделировать и проектировать на компьютере А. А. Богуславский, И. Ю. Щеглова – Коломна, 2009.

2. Большаков В.П. КОМПАС 3D для студентов и школьников. Черчение, информатика, геометрия - СПб.: БХВ-Петербург, 2010. - 304с. КомпьютерПресс, 2002.-296с.: ил.

## *Электронные библиотечные системы*

1. Федеральный государственный образовательный стандарт основного общего образования [–](http://standart.edu.ru/) [http://standart.edu.ru](http://standart.edu.ru/)

- 2. Социальная сеть работников образования [–](http://nsportal.ru/) [http://nsportal.ru](http://nsportal.ru/)
- 3. Сайт компании АСКОН [-](http://edu.ascon.ru/) [http://edu.ascon.ru](http://edu.ascon.ru/)
- 4. [http://today.ru](http://today.ru/) [–](http://today.ru/) энциклопедия 3D печати
- 5. [http://3drazer.com](http://3drazer.com/) Портал CG. Большие архивы моделей и текстур для 3ds max
- 6. [http://3domen.com](http://3domen.com/) Сайт по 3D-графике Сергея и Марины Бондаренко

/виртуальная школа по 3ds max/ бесплатные видеоуроки

- 7. [http://www.render.ru](http://www.render.ru/) Сайт посвященный 3D-графике
- 8. [http://3DTutorials.ru](http://3dtutorials.ru/) Портал посвященный изучению 3D Studio Max
- 9. [http://3dmir.ru](http://3dmir.ru/) Вся компьютерная графика 3dsmax, photoshop, CorelDraw
- 10. [http://www.3dstudy.ru](http://www.3dstudy.ru/)
- 11. [http://www.3dcenter.ru](http://www.3dcenter.ru/)
- 12. <http://online-torrent.ru/Table/3D-modelirovanie>
- 13. <http://autodeskrobotics.ru/123d>
- 14. [http://www.123dapp.com](http://www.123dapp.com/)
- 15. [http://www.varson.ru/geometr\\_9.html](http://www.varson.ru/geometr_9.html)